### August 2019

### **Helpful Tips for Using Your CapTel Phone**

### **Using Speed Dial**

The convenient Speed Dial feature on your CapTel phone makes it easy to dial your most frequently-called phone numbers with just one touch. Speed Dial can be set to any phone number you choose - to a family member or a best friend, to your spouse's office number or to emergency contacts. It's up to you!

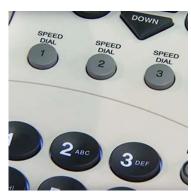

CapTel 840/840i/880i

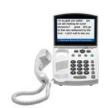

### CapTel 840/840i/880i

Three Speed Dial buttons let you dial the phone number with the touch of a button.

Setting up and Using Speed Dial »

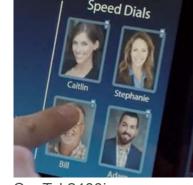

CapTel 2400i

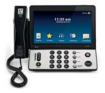

## CapTel 2400i

Your Speed Dial options appear on the display every time you lift the handset to dial. You can even add a photo to each Speed Dial number to dial by picture.

Adding a Contact to Speed Dial » **Dialing a Speed Dial Contact »** Add a Photo to Speed Dial Contact »

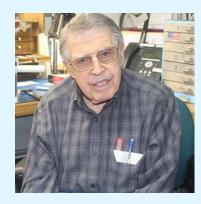

## **Master Machinist Lends Expertise to CapTel**

After retiring at age 70 from a full career creating optical instruments for telescopes for the Astronomy Department at the UW Madison, master machinist Lyle M. was asked to bring his expertise to help with tooling at Ultratec, the maker of CapTel phones. That was 25 years ago, and Lyle hasn't looked back since. Now at age 97, Lyle continues to be an integral member of the CapTel team. "I enjoy what I do," he explains. Lyle is just one of the exceptional people working at CapTel to make your phone experience all that it can be.

Learn more about Lyle's story »

# **CapTel in the Community**

Thank you to everyone who has stopped by to visit CapTel at hearing loss related events throughout the summer. CapTel is proud to be a major sponsor in support of the hard of hearing community through conventions nationwide, including the recent HLAA Conference in Rochester, the TDI Conference in Maryland, and the upcoming ALDAcon Conference in Kansas. Look for CapTel at hearing loss events in your local area, too. And please stop by to say hello!

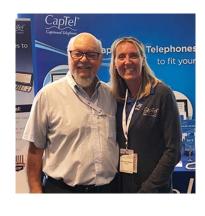

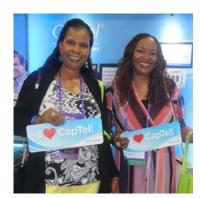

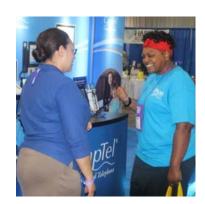

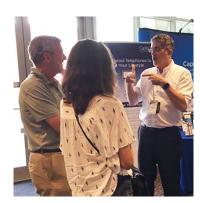

# 'Round the Clock Help – *Just one button away!*

Help is available 24 hours a day, 7 days a week! (Excluding major holidays.)

# To contact:

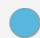

Just press the blue button on your CapTel phone!

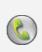

1-888-269-7477 1-866-670-9134 (Spanish)

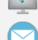

Online Chat »

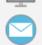

CapTel@CapTel.com »

# Connect with us online!

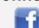

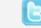

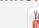

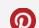

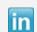

Thank you to everyone who follows CapTel on Facebook. With more than 34,000 followers, the online community of CapTel users is another great resource.

Proud Sponsor of

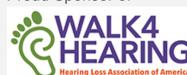

Have a CapTel story to share? Send it to Newsletter@CapTel.com. We'd love to hear from you!

CapTel.com » | CapTel Support » | CapTel News & Blog »

CapTel Inc.

450 Science Drive, Madison, WI 53711

© 2019 Ultratec, Inc.

FEDERAL LAW PROHIBITS ANYONE BUT REGISTERED USERS WITH HEARING LOSS FROM USING INTERNET PROTOCOL (IP) CAPTIONED TELEPHONES WITH THE CAPTIONS TURNED ON. IP Captioned Telephone Service may use a live operator. The operator generates captions of what the other party to the call says. These captions are then sent to your phone. There is a cost for each minute of captions generated, paid from a federally administered fund. No cost is passed on to the CapTel user for using the service.

CapTel captioning service is intended exclusively for individuals with hearing loss. CapTel® is a registered trademark of Ultratec, Inc. The Bluetooth® word mark and logos are registered trademarks owned by Bluetooth SIG, Inc.